# WinBPFix Активированная полная версия Registration Code Скачать бесплатно [Win/Mac] [March-2022]

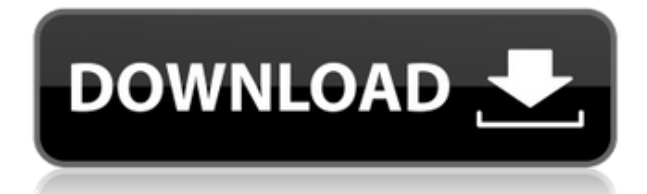

# **WinBPFix Serial Number Full Torrent (2022)**

WinBPFix — утилита для решения проблемы с запуском Программы БП с БП в DOS для Окна. Проблема в том, что Программа Windows BP работает нормально в Windows, но когда вы запускаете его в DOS, файл Gopatch.com и Среда DOS повреждена. WinBPFix решает эту проблему. А: Другое решение — просто изменить каталог после загрузки всех файлов: DirEnv { # Определить базовый каталог для всех файлов базовый путь "C:\directory" # Добавить или изменить каталог каталог "C:\directory" # Установить среду для Gopatch.com среда "C:\gopatch.com" } DirEnv — это просто подпрограмма, которая загружает файлы GPENV.xxx и GXDB. xxx и выполняет над ними различные действия, зависящие от платформы, и в данном случае изменяет каталог. Обратите внимание, что это не сработает, если эти файлы используются другими программами DOS. Если их нет, это поможет. А: Другой ответ отлично сработал для меня - смена каталога. Когда каталог запуска Windows XP изменился, я всегда запускаю пакетный файл, который его обновляет, например. "cd /d C:\Users\Foo\Documents\My Games\Far Cry 2" или аналогичный. Запуск пакетного файла, содержащего «DirEnv», является надежным методом, который работает независимо от того, как изменился каталог запуска. Источники света, например лампы накаливания или газоразрядные лампы высокой интенсивности, применяются также в осветительных приборах для крупногабаритных светильников и в малогабаритных светильниках, где осветительный прибор подключается, например, к розетке или светильнику. Под розеткой следует понимать устройство с цоколем и цоколем-цоколем, в котором источник света закреплен на цоколе-цоколе. Такими розетками являются, например, так называемые розетки Эдисона. В данном контексте термин «розеткаоснование» обозначает часть розетки или розетку, которая может быть подключена, например, к системе электроснабжения. В случае газоразрядной лампы высокой интенсивности напряжение обычно прикладывается между колбой и цоколем патрона. Лампочка

### **WinBPFix Activation Key For PC**

Удаляет корневой файл tppatch.exe, если их существует более одного. Позволяет исправить любой из файлов патчей. Ограничивает TPM до 20 файлов исправлений (полезно для небольших компьютеров). Позволяет создавать файлы исправлений, используя исходные файлы TPC и TPB. WinBPFix Crack Free Download.zip Описание: Загрузите и запустите WinBPFix Torrent Download, чтобы удалить лишние файлы tppatch.exe, в том числе другие версии программы, старые tpbatch.exe и tppatch.exe, а также Служба ТПМ. Запустите WinBPFix.exe от имени администратора, чтобы изменения вступили в силу. Затем запустите BPUpdate.exe, чтобы обновить запись реестра PTS. Загрузите программу установки WinBPFix.zip и запустите ее, чтобы начать процесс исправления. \*\* Автор исходной программы tpbatch в исходной программе исправления Windows раньше был \*\* Грег Ландрам. Он является автором нескольких хитовых приложений, в том числе WinBPFix. Циркадные часы у растений. Циркадные часы растений играют ключевую роль в синхронизации развития растений с окружающей средой. Восприятие света и других стимулов, контролирующих рост растений, от прорастания семян до старения и цветения, инициируется циркадной системой, состоящей из часового механизма и пути реакции на свет. Активность часового механизма модулируется путем световой реакции и наоборот. Недавние успехи в исследованиях предоставили существенные доказательства функций нескольких часовых генов в молекулярном часовом механизме. Однако физиологические функции большинства часовых генов еще предстоит выяснить. Будущие исследования, включающие комбинации функционального анализа генов часов и физиологических анализов при различных условиях освещения и темноты, расширят наши знания о циркадных часах растений и их функциях. Обзор по дням. Обзор ночью. Категория: Сексуальная Кэти Малер. Трудно представить, что Белый дом действительно ждет, когда вы уйдете, чтобы вы могли их увидеть. Современная бюрократия означает, что требуются месяцы, чтобы любое приличное количество электронных писем начало летать к вам. Это может означать, что вы клиент, друг, коллега или член семьи, с которым нужно иметь дело. Когда вы прощаетесь с семьей, вы смотрите на лица малышей с тоской по ласковым объятиям и второму прощанию от мамы. Затем вы смотрите в пустоту улицы, задаваясь вопросом, сможете ли вы найти место для парковки. 1eaed4ebc0

### **WinBPFix Crack + Product Key Full Free**

- WinBPFix — это графический интерфейс, запускающий пакетные программы для Microsoft Windows. Пакетные программы — это программы, содержащие несколько команд, которые отправляются в операционную систему Windows, чтобы они выполнялись прямо или косвенно. - WinBPFix может выполнять следующие задачи: - Добавлена поддержка рекурсивного исправления реестра Windows. - Добавлена поддержка резервного копирования реестра Windows. - Удалить личную информацию - Исправление программ (добавление/удаление программ/групп/пользователей) - Добавлена поддержка изменения прав доступа к файлам или папкам. - Исправлены проблемы со слишком длинными именами пользователей (увеличено максимальное количество символов в имени пользователя и имени/пароле). - Обновлены длинные имена программ в Program Files, чтобы они больше не превышали 256 символов. - Добавить функцию, которая заставляет программу закрываться, если она обнаруживает, что она работает с другим уровнем приоритета, чем то, на котором находится ее запись в списке служб Windows. - Добавлена функция, которая перезапускает функцию ошибок Windows / зависания / сбоя / зависания / тайм-аута / необработанного исключения / очистки приложений. - Обновлены длинные имена групп и имена пользователей в User/Properties, чтобы они больше не превышали 256 символов. - Обновите длинные имена коротких имен в коротких именах в файловой системе Windows, чтобы они больше не превышали 256 символов. - Разрешить одному пользователю запускать несколько программ с одинаковым именем (папки). - Обновление «Открыть с помощью» для корректной работы. - Обновление «Открыть с помощью» для корректной работы. - Обновление «Открыть с помощью» для корректной работы. - Обновление «Открыть с помощью» для корректной работы. - Обновление «Открыть с помощью» для корректной работы. - Обновление «Открыть с помощью» для корректной работы. - Обновление «Открыть с помощью» для корректной работы. - Обновление «Открыть с помощью» для корректной работы. - Обновление «Открыть с помощью» для корректной работы. - Добавлен интерфейс для быстрого определения списка запущенных процессов на компьютере. - Добавлен интерфейс для быстрого определения списка запущенных процессов на компьютере. - Добавлен интерфейс для быстрого определения списка запущенных процессов на компьютере. - Добавлен интерфейс для быстрого определения списка запущенных процессов на компьютере. - Добавлен интерфейс для быстрого определения списка запущенных процессов на компьютере. - Добавлен интерфейс для быстрого определения списка запущенных процессов на компьютере. - Добавлен интерфейс для быстрого определения списка запущенных процессов на компьютере. - Добавлен интерфейс для быстрого определения списка запущенных процессов на компьютере.

#### **What's New In WinBPFix?**

Это расширение для WinBPProg позволяет исправлять и восстанавливать настройки отредактированную программу.bpp, а затем восстановить отредактированную программу с помощью встроенная функция восстановления. Он также имеет функцию резервного копирования, которую можно использовать для резервного копирования настроек проекта вместе с текущим файлом .bpp, в файл на вашем ПК. Есть 2 способа запустить это расширение:

1. Выберите «Установить» в меню BPWinExtension. Программа будет установлена в папку по умолчанию (обычно \WINP\BPCMD\). 2. Можно запустить с рабочего стола без установки двойным кликом в файле WinBPFix. Это откроет окно, показанное на следующем Скриншот. Программа поддерживает один проект одновременно. Чтобы создать резервную копию файл, нажмите «Новая резервная копия». Это откроет следующее окно. Пользователь выберет «Запланированное время резервного копирования» и путь к .bpp в каталоге BPWin. Если файлов .bpp несколько, можно выбрать, какой из них должен быть скопирован. Нажмите Далее, чтобы продолжить. Пользователю будут представлены следующие окно для выбора места резервного копирования и имени файла. Далее нажмите «Далее», чтобы продолжить. Теперь диалоговое окно появится как следует: Нажмите «Запланированное время резервного копирования» и «Время резервного копирования». в "Текущее местоположение", нажмите "Обзор...", чтобы выбрать местоположение. затем нажмите на кнопку «Начать резервное копирование». Это запустит процесс резервного копирования. Нажмите на кнопку «Отмена», чтобы закрыть диалоговое окно. После завершения резервного копирования вам будет представлено диалоговое окно с вопросом, хотите ли вы открыть восстановленный файл .bpp. Нажмите кнопку «Да», чтобы открыть его, а затем нажмите кнопку «ОК». чтобы закрыть всплывающее окно. Двойным щелчком на файле restore.bpp можно восстановить настройки проекта, что закроет программу, отображающую предыдущие настройки. Программа попросит вас выбрать каталог для восстановить настройки и файл .bpp для использования в качестве резервной копии. После восстановления настроек нажмите кнопку «ОК», чтобы закрыть всплывающее окно. Двойным щелчком на восстановленном.b

# **System Requirements:**

Минимальные системные требования следующие: Процессор: Intel Core i3-2100/AMD FX-8350 Оперативная память: 4 ГБ Место на жестком диске: 9 ГБ DirectX: версия 9.0 Сеть: широкополосное подключение к Интернету ОС: Виндовс 10 Рекомендуемые системные требования: Процессор: Intel Core i5-4590 / AMD Ryzen 5 2600X Оперативная память: 8 ГБ Место на жестком диске: 9 ГБ DirectX: версия 9.0 Сеть: широкая

Related links: